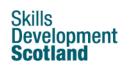

### Strengths

The Strengths tool in the 'My career options' section of My Word of Work lets you find out more about the jobs that might suit you by understanding more about what you do well, what you do often and what you enjoy.

Go to the 'My Career Options' section of the site and click on 'Strengths'.

| Personalise your account         Sete one of the sections below to get started. The more you complete, the better greer suggestions we can give you.         Image: Complete of the section below to get started. The more you complete, the better greer suggestions we can give you.         Image: Complete of the section below to get started. The more you complete, the better greer suggestions we can give you.         Image: Complete of the section you can see your personalised career suggestions. These are bed on your skills. Complete all of the sections to get the best matches.                                                                                                    | Give me ideas            | l have a rough idea |  | I have a career in mind |
|----------------------------------------------------------------------------------------------------|--------------------------|---------------------|--|-------------------------|
| can give you.         Image: Constraint of the second second sec | Personalise your account |                     |  |                         |
| Now that you've completed 1 section you can see your personalised career suggestions. These are View your career suggestions                                                                                                    |                          |                     |  |                         |
| Now that you've completed 1 section you can see your personalised career suggestions. These are View your career suggestions                                                                                                    | $\mathbf{\bullet}$       | *                   |  |                         |
| Now that you ve completed i section you can see you personalised career suggestions. These are                                                                                                    | About me                 | Strengths           |  | Skills Explorer         |
|                                                                                                    |                          |                     |  |                         |

You can also access 'Strengths' using the **shortcut** at the bottom of your Account overview page.

| Tools    |                 |           |                   |            |                |            |
|----------|-----------------|-----------|-------------------|------------|----------------|------------|
| •        | 1               | *         | 4                 | ₽          | ici\           | <b>F</b>   |
| About Me | Skills Explorer | Strengths | Skills Experience | CV builder | Option Choices | Interviews |

Click on the 'Use the strengths tool' button on the introductory page to start:

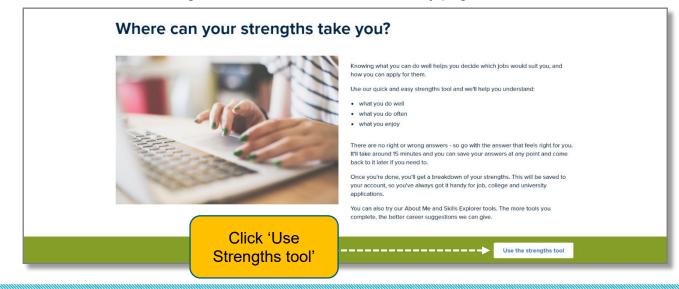

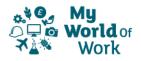

The first section asks about how well you do a variety of things. Click on 'Start':

The first question will be shown. Click on the circle beside the rating from 'strongly disagree' to 'strongly agree' that best represents your answer:

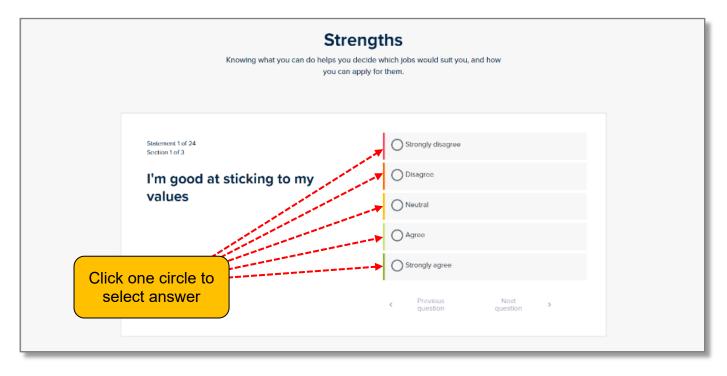

As you respond to each statement, it will briefly be outlined in the colour of your selected answer, then the next statement will be shown.

| Statement 1 of 24<br>Section 1 of 3  | Strongly disagree                 |
|--------------------------------------|-----------------------------------|
| I'm good at sticking to my<br>values | Disagree                          |
|                                      | O Neutral                         |
|                                      | Agree                             |
|                                      | Strongly agree                    |
|                                      | Previous Next y question question |

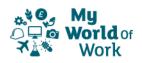

If you want to change your response to a previous question, you can use the arrows below the ratings to go back and forward through the questions you have already answered:

| Statement 5 of 24<br>Section 1 of 3 | Strongly disagree                    |
|-------------------------------------|--------------------------------------|
| I'm good at being well-             | O Disagree Previous & next questions |
| organised                           | Neutral                              |
|                                     | O Agree                              |
|                                     | O Strongly agree                     |
|                                     | Previous Next     question           |
|                                     | quesuon quesuon                      |

Your progress will be shown above each statement – e.g. 'Statement 5 of 24' in 'Section 1 of 3'

Click 'Complete section' to move on to each new section in sequence:

| Statement 24 of 24<br>Section 1 of 3             | Strongly disagree                                                                                           |
|--------------------------------------------------|----------------------------------------------------------------------------------------------------|
| I'm good at putting a lot of effort into my work | Disagree       Click to 'Complete section' to move on to next section         Neutral       to next section |
|                                                  | O Agree                                                                                                    |
|                                                  | Strongly agree                                                                                              |
|                                                  | Complete section                                                                                            |

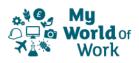

There is no option to 'Save and exit', as your progress automatically saves at the end of each section.

|                      | Strengths<br>Complete section two | Click to 'Start' to start<br>next section |
|----------------------|-----------------------------------|-------------------------------------------|
| <b>T</b>             | C                                 | •                                         |
| Section 1            | Section 2                         | Section 3                                 |
| How well I do things | How often I do things             | How much I enjoy things                   |
| Section complete 🗸   | Start > Start                     | *                                         |
|                      |                                   |                                           |

After completing all three sections, you will be shown your results page.

| Your results                                                                                         |                                   |                  |                         |
|----------------------------------------------------------------------------------------------------|-----------------------------------|------------------|-------------------------|
| You've now completed the Strengths tool. Here are your re<br>use often and those you use less often. | sults. Your strengths are split b | etween those you |                         |
| < Use the tool again                                                                                 | <u> </u>                          |                  | View career suggestions |
| Strengths I use often                                                                                |                                   |                  | ~                       |
| Strengths I use less often                                                                           |                                   |                  | ~                       |
| My strengths themes                                                                                  |                                   |                  | ~                       |
| My career suggestions                                                                                |                                   |                  | ~                       |
| My option choices                                                                                    |                                   |                  | ~                       |
| My leisure activities                                                                                |                                   |                  | ~                       |
| My employability                                                                                     |                                   |                  | ~                       |
| < Use the tool again                                                                                 |                                   |                  | View career suggestions |

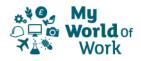

The arrows to the right of each section lets you open and close each section to review all your results.

|                                                                                                    | Click on the arrow to                 |
|----------------------------------------------------------------------------------------------------|---------------------------------------|
| Your results                                                                                                    | open and close each<br>section        |
| You've now completed the Strengths tool. Here are your results. Your st use often and those you use less often. | rengths are split between those you   |
| <ul> <li>✓ Use the tool again</li> <li>✓ Downline</li> </ul>                                                    | oad my report View career suggestions |
|                                                                                                    |                                       |
| Strengths I use often                                                                                           | · · · · · · · · · · · · · · · · · · · |
| Strengths I use less often                                                                                      | ~                                     |
| My strengths themes                                                                                             | ~                                     |
| My career suggestions                                                                                           | ~                                     |
| My option choices                                                                                               | ~                                     |
| My leisure activities                                                                                           | ~                                     |
| My employability                                                                                                | ~                                     |
| <ul> <li>✓ Use the tool again</li> </ul>                                                                        | oad my report View career suggestions |

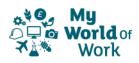

The first things to note are your 'Strengths I Use Often' together with their explanations,

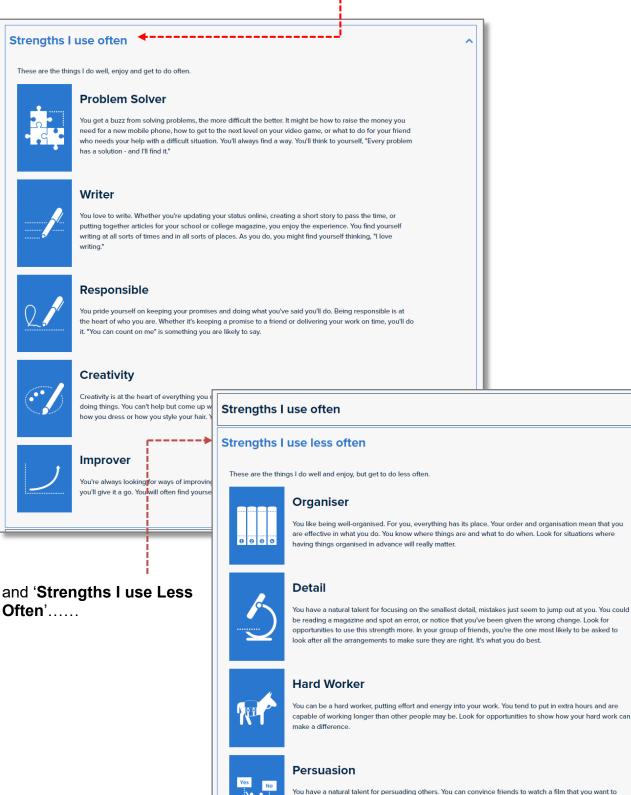

\_\_\_\_\_

see, or to eat out at your favourite place. You can develop this strength by looking for opportunities where you can practice persuading others to agree with your choices. You'll find you are a natural.

### My career suggestions

My strengths themes

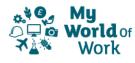

then your Strengths 'Themes'.-----Strengths I use often V Strengths I use less often My strengths themes Communicating Thinking You're a thinker, which means that working out problems, being You're a natural communicator, which means that a focus on organised and knowing what to do about things comes naturally to speaking, listening and giving feedback to others comes easily to you. you. My career suggestions V My option choices V My leisure activities V My employability Š

The sections shown under the 'My strengths themes' heading may vary depending on your role within the site. Each section will provide suggestions under a different heading, related to your overall strengths themes.

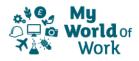

'My career suggestions', will show possible careers related to your strengths themes:

#### My career suggestions

#### Thinking

So, what types of courses or careers do people with a thinking strengths theme choose? Because you're good at thinking things through and enjoy the challenge of solving problems, you may be more suited to careers that involve design, law, mechanics, administration and IT, tradeswork (plumber, electrician, gas engineer, carpenter) accounting, science, engineering, psychology, research or computing.

#### Communicating

So, what types of courses or careers do people with a communicating strengths theme choose? Because you're good at communicating with others, you may be more suited to careers that involve communication such as being a journalist, translator, teacher, driving instructor, technical adviser, or working in areas like public relations, sales, travel/tourism and customer service.

**'My option choices'**, will show possible options you might like to study related to your strengths themes:

#### My option choices

#### Thinking

With a thinking strengths theme what subjects might you take? Because you're good at thinking things through, you should consider subjects like maths, science, computing, administration and IT, engineering, business, accounting, psychology, politics and history.

#### Communicating

So, how might a communicating strengths theme help you choose the subjects you take? Because you're good at communicating with others, you should consider subjects like languages, art and design, dance, drama, music, computing, travel and tourism, and graphic communication.

'My leisure activities' will show how your strengths themes might suggest leisure activities:

#### My leisure activities

#### Thinking

In your spare time, with a thinking strengths theme, you might enjoy leisure activities such as reading, chess, card games, computer games, puzzles, photography, fashion and painting.

### Communicating

In your spare time, with a communicating strengths theme, you might enjoy leisure activities such as writing for your college paper/website or writing short stories, joining a local debating team, blogging, doing crosswords, going to movies and socialising with friends.

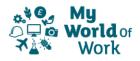

'My employability' shows how your results can be interpreted in terms of overall employability:

#### My employability

Employability is all about being 'work ready' – it helps you to secure a great job and succeed at work. There are six different aspects to your employability, indicating to employers how well you are likely to fit in with your new team, take on responsibility, manage yourself and quickly perform well. Here you can explore your current and future level of employability, based on your responses to the strengths tool assessment.

#### Self-Management

You manage your time well. You're normally punctual and prepared. Good planning usually helps you get your work done on time. You regularly take responsibility for managing how well you're doing and what you want to achieve in the future. You know when to ask for help and you rarely give up when things get difficult. Find people who you can ask for feedback and advice.

#### **Problem Solving**

When it comes to solving problems, you generally look at the situation and the facts to help understand the cause. You tend to explore possible solutions before coming to a decision. Maximise this further by ensuring that you evaluate your solutions each time. What worked well? What didn't go so well? What will you do differently next time?

#### **Entrepreneurship and Enterprise**

You can be an enterprising person. You may use your initiative and identify different and better ways of doing things. You often understand the bigger picture and are willing to take some risks to achieve better results. Think about how you can develop your confidence and learn new ways of getting your ideas off the ground. Identify a more experienced mentor who you can talk to about your ideas.

#### Positive Attitude

You're usually a positive person with a 'can do' approach. You generally like making things happen. You often take part in group activities and contribute to achieving goals. You express your ideas and opinions with others and ensure tasks are finished on time. To make the most of your drive to make things happen, be open to new ideas.

#### Teamworking

You're a team player. You're likely to build good relationships with others and you're likely to take part in team discussions. You're good at listening, persuading and negotiating and respect the role of each team member. Teams come in different shapes and sizes. Improve your teamworking approach by watching the people who do best in a team. Explore what you can learn from them.

#### **Business and Customer Awareness**

You understand business and what good customer service is. In a work situation you're likely to understand what success means for the business. You have some understanding of how your job contributes to the organisation's overall goals. You're likely to put yourself in other people's shoes, including colleagues and customers. Fast-track this understanding by identifying people who can help you build your knowledge of business and customers.

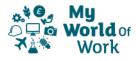

You can click on 'Download my report' if you want to keep a copy of your report. You can also click the 'View career suggestions' button to see careers that might suit you, based on your strengths.

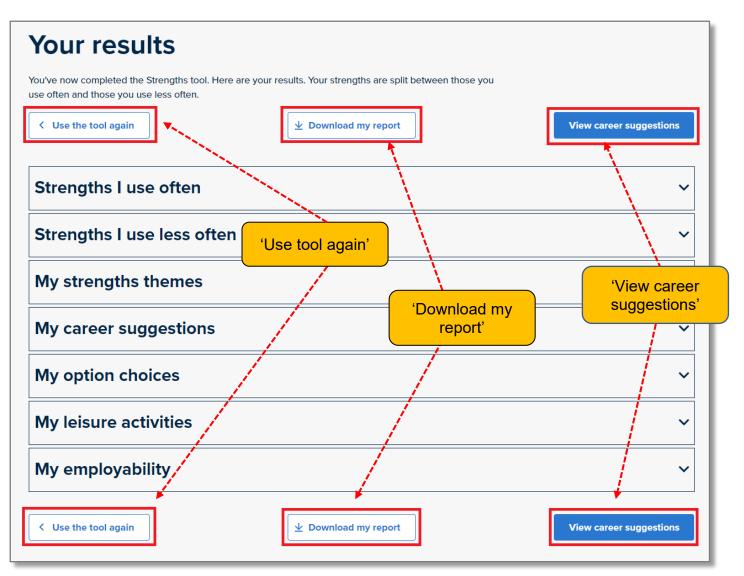

It's worthwhile using the tool on more than one occasion as your responses can change over time which will impact on your results.

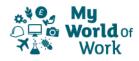